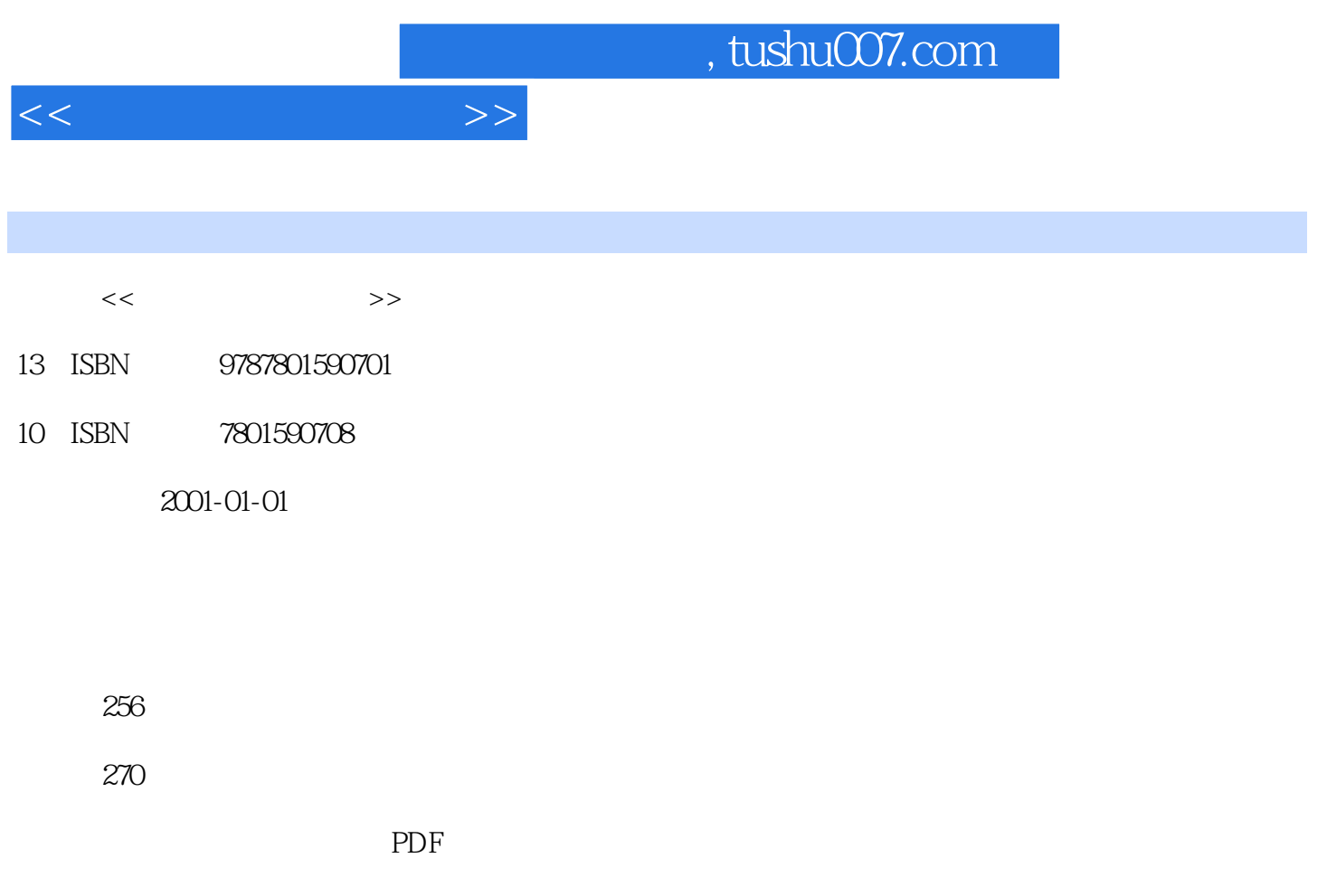

http://www.tushu007.com

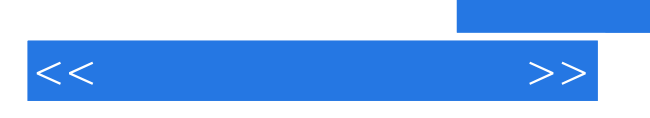

- **HTML**  $\mu$  and  $\mu$  of  $\mu$  of  $\mu$  of  $\mu$  of  $\mu$  of  $\mu$
- 利用"导航"功能查看网站框架
- 利用"导航"功能快速开启新网页
- 利用"导航"功能更改网页名称

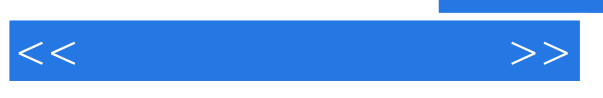

images

 $\frac{1}{2}$  and  $\frac{1}{2}$  and  $\frac{1}{2}$  a

 $\overline{\text{I}}$ E  $N$ etscape

## $,$  tushu007.com

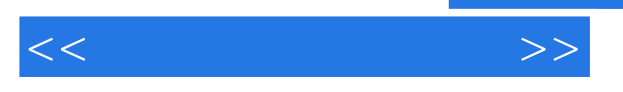

FTP

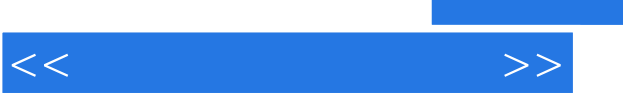

IE Netscape

HTML

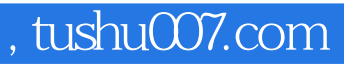

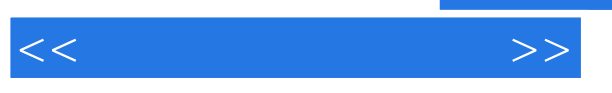

设定"Tab""键在表单组件中的移动顺序

discription of the second service service  $J$ avaScription  $J$ avaScription  $J$ avaScription  $J$ avaScription  $J$ avaScription  $J$ avaScription  $J$ avaScription  $J$ avaScription  $J$ avaScription  $J$ avaScription  $J$ avaScription  $J$ a **LavaScript** JavaScript JavaScript

> CuteFTP CuteFTP CuteFTP

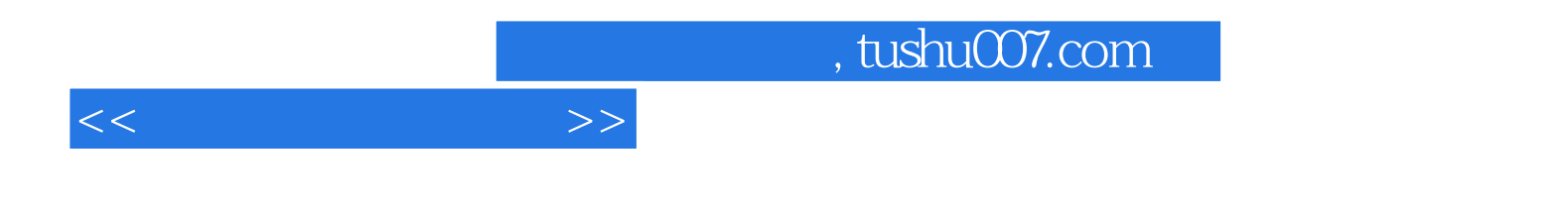

本站所提供下载的PDF图书仅提供预览和简介,请支持正版图书。

更多资源请访问:http://www.tushu007.com